## $Caruso Davide$ <sup>4°</sup> B  $30/11/03$

### RELAZIONE DI SISTEMI

#### Testo del problema:

Creare un programma in Assembly che stampi su video il prodotto , in forma esadecimale , di due numeri inseriti da tastiera in forma decimale. Visualizzare il prodotto tramite impiego di una procedura.

Risposta:

Individuazione dei dati di input e di output: *Dati di input*: **a**(byte) , **b** (byte) *Dati di output*: **p**(word).

#### Ricerca del algoritmo:

Attraverso l'utilizzo del modello di sviluppo Top-Down , ho suddiviso il problema proposto(main program) nel modo espresso dal seguente diagramma di flusso:

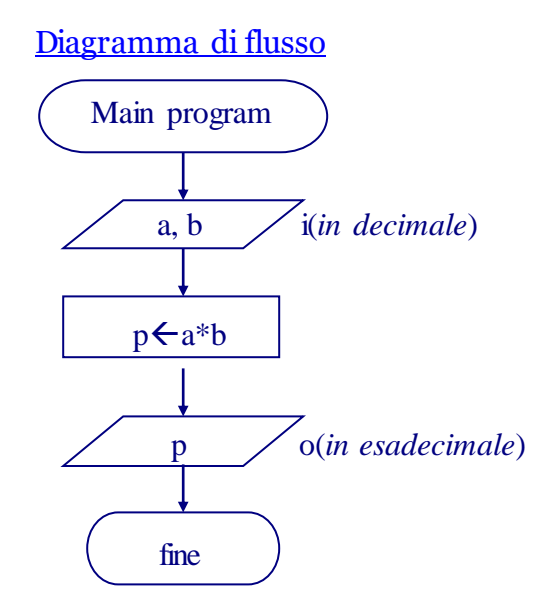

Per semplificare il problema proposto , ho deciso di considerare **a** e **b** dei numeri naturali , ognuno dalla dimensione di un byte .Di conseguenza **,** anche **p** verrà considerato un numero naturale , ma avrà la dimensione di una word , in modo che l'utente possa effettuare il prodotto per qualsiasi valore di **a** e **b**, senza ricevere alcun messaggio di overflow.

Per l'inserimento di **a** e **b** verrà utilizzata la macro BR\_DEC , che avrà la funzione di leggere un byte da tastiera , in forma decimale , passato come parametro.

Questa macro , insieme alle altre di volta in volta elencate , durante la fase di implementazione , verrà salvata , in un file di testo che chiamerò STDLIB.lib , in modo da poter condividere tutte queste macro, con altri programmi, senza dover necessariamente ricopiarle, ed inoltre per non ingrandire il codice sorgente del programma principale , che sarà invece implementato nel file prodotto.asm.

Per quanto riguarda la macro BR\_DEC , essa risulta basata sull'algoritmo alla pagina seguente.

Diagramma di flusso

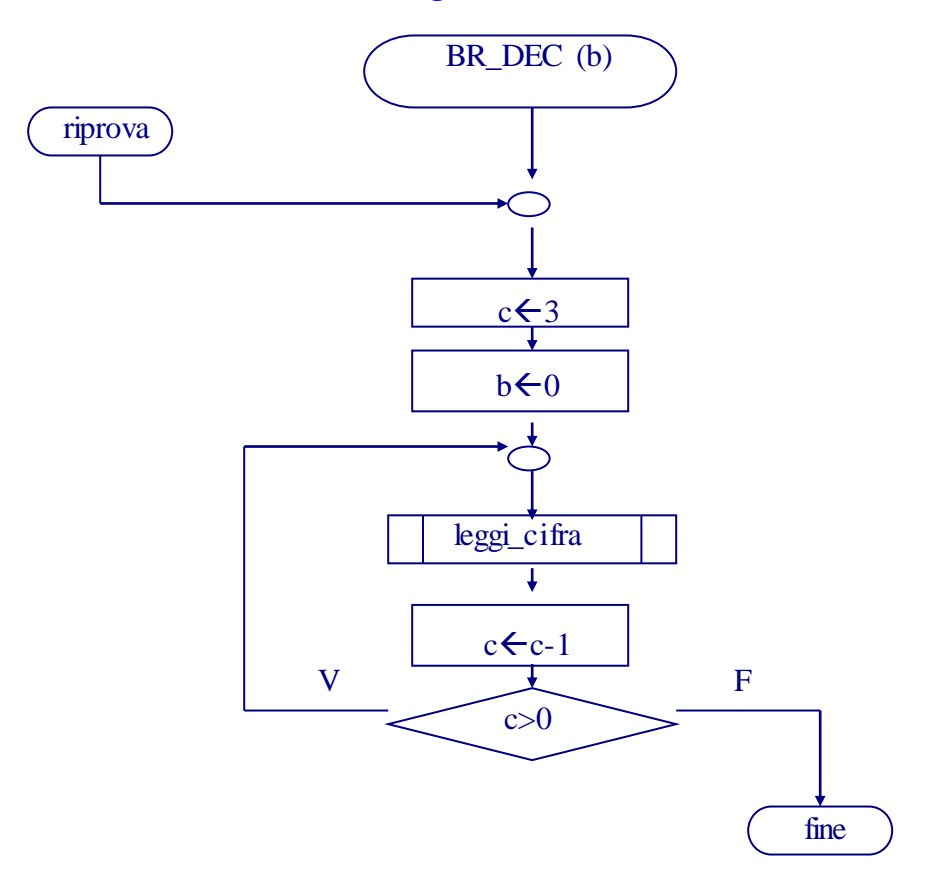

Come potete vedere , l'algoritmo risulta costituito da un ciclo for che utilizza come contatore la variabile **c** , per eseguire tre cicli , in cui viene letta la cifra di volta in volta inserita da tastiera , pesata e assegnata a **b**( byte da leggere) ,attraverso il blocco di istruzioni chiamato leggi \_cifra . In questo blocco , una volta acquisito il codice ascii corrispondente al carattere del tasto premuto da tastiera , si dovrà in particolare:

- convertire tale carattere nella corrispondente cifra decimale ( es: '1' diventa 1)
- individuare una possibile immissione errata ( cioè verificare se l'utente , anziché digitare una cifra , digita , inavvertitamente , un carattere non numerico, oppure un numero non contenibile in un byte, cioè maggiore di 255 ) , e dare, in tal caso , la possibilità di reinserire il numero correttamente.
- in caso di inserimento corretto, si dovrà passare ad un altro blocco di istruzioni, che chiamerò pesa\_cifra , che avrà la funzione di pesare la cifra inserita , moltiplicandola , la prima volta per 100 , la seconda 10 e in fine la terza volta per 1.

In base a quanto appena detto , gli algoritmi di entrambi i blocchi ( LEGGI\_CIFRA , PESA\_CIFRA ) risultano essere i seguenti:

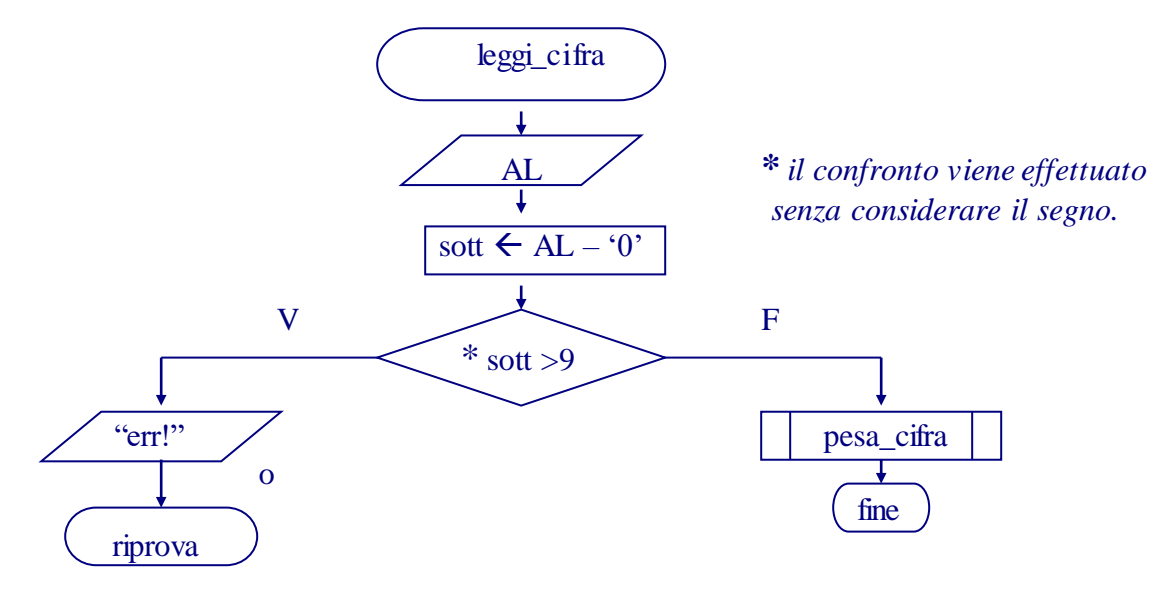

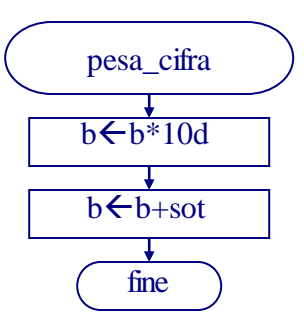

Utilizzando il metodo descritto fin ora, il numero da leggere da tastiera sarà costituito sempre da tre cifre e pertanto, se, ad esempio, si vorrà inserire il numero 1 si dovrà digitare :[0][0][1].

Traduzione in linguaggio assembly

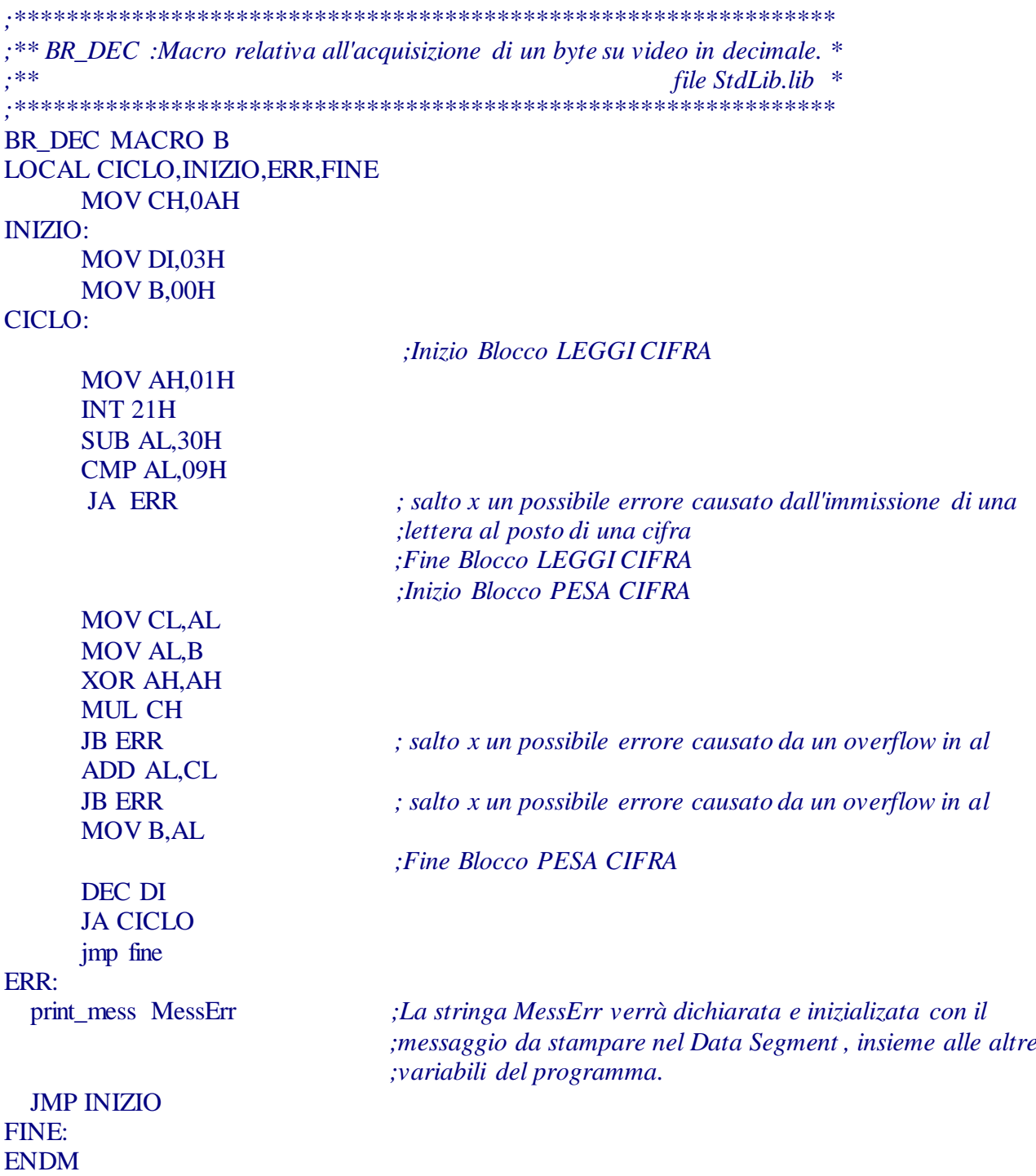

All'interno della precedente macro vi è un richiamo alla macro print mess, utilizzata per stampare il messaggio di errore contenuto nella stringa MessErr che, come specificato nel commento, dovrà essere dichiarata in ds. La definizione della macro in questione è la seguente:

```
\star;* Macro relativa alla stampa di una stringa situata in ds.
: *file StdLib.lib *
print mess macro s
 MOV DX , OFFSET S
 MOV AH,09H
 INT 21H
ENDM
```
Questa macro utilizza la function del servizio 9 dell' interrupt 21h, definita dal sistema operativo Dos, avente la funzione di stampare su video i codici ascii contenuti all'interno della stinga situata in ds:dx e terminata dal carattere '\$'. Per stampare la stringa s occorrerà, quindi, assegnare a dx l'indirizzo di offset di s, senza dover cambiare ds, perché questo punterà, per default in qualsiasi programma, al data segment, dove sarà situata la stringa.

Adesso inizierò a descrivere il codice sorgente del programma principale, costituito, riassumendo, dalla lettura di a e b da tastiera (attraverso la macro BR\_DEC precedentemente descrittà), dal blocco di istruzioni che calcolerà il prodotto  $a * b$  nella word p (che chiamerò in seguito CALCOLO PRODOTTO), e dalla stampa di p tramite la function HW PRINT.

Per quanto riguarda il blocco CALCOLO\_PRODOTTO, questo utilizzerà l'istruzione: mul (sorg), che, come sappiamo, moltiplica, se sorg è un byte, il contenuto di AL per sorg, e mette il risultato in AX.

Invece, per quanto riguarda la function HW\_PRINT, questa risulta costituita dal doppio richiamo della macro HB\_PRINT, che ha la funzione di stampare su video, in esadecimale, un byte passato come parametro .Essendo possibile scindere un numero esadecimale contenuto in una word in due byte (parta alta e parte bassa), al momento del richiamo a questa macro verrà passata la prima volta  $p[1]$  (parte alta di p) e la seconda  $p[0]$  (parte bassa di p).

```
*******************
; ** file prodotto.asm *********************
```
include c:\tasm\stdlib.lib

```
Dati segment
```

```
a db(?)b db(?)P dw(?); dichiarazione delle stringhe contenenti i messaggi di output su video
    messaggio1 DB "Inserisci a: $"
    messaggio2 DB 0ah, 0dh, "Inserisci b: $"
                           ;i codici ASCII 0Ah e 0Dh hanno rispettivamente il compito di
                           ; cambiare riga e azzerare la posizione del cursore
    messaggio3 DB 0ah,0dh,"a * b = $"
    messaggio4 DB 0ah, 0dh, "Premere un tasto per uscire$"
                          ; dichiarazione della stringa MessErr utilizzata dalla macro BR DEC,
                         ; contenente un messaggio di errore, che verrà stampato sul video nel
                         ; caso in cui si verifica un overflow durante l'esecuzione della macro
                         ;o se viene inserito un carattere
MessErr DB " Errore!",0ah,0dh, "Inserisci un numero inferiore a 256: $"
```
Dati ends

Sistema segment stack 'stack' dw 100 dup (?) top label word Sistema ends Codice segment Assume CS: codice, SS:sistema, DS:dati, ES:dati inizio: *; inizializazione dei registri di segmento* mov ax,Sistema mov ss,ax lea ax,top mov ax,dati mov ds,ax mov es,ax  *;Inizio del programma* JMP START\_PROGRAM ;Procedure HW\_PRINT PROC HB\_PRINT BH HB\_PRINT BL RET HW\_PRINT ENDP ;fine dello spazio riservato alle procedure START\_PROGRAM: print\_mess messaggio1 *;stampa del primo messaggio*  BR\_DEC A *;lettura del byte a in decimale* print\_mess messaggio2 *;stampa del secondo messaggio* BR\_DEC B *;lettura del byte b in decimale ;CALCOLO PRODOTTO* MOV AL,B MUL A MOV byte ptr P[1],Al MOV byte ptr P[0],ah ; *Passaggio dei parametri e chiamata alla procedura che;stamperà la word p* MOV BL, byte ptr P[1] MOV BH, byte ptr P[0] CALL HW\_PRINT  *;blocco del programma fin quando non viene premuto un tasto* print\_mess messaggio4 MOV AH,01H INT 21H  *;Ritorno al sistema operativo* mov ax,4c00h int 21h Codice ends end inizio

Per terminare il programma mi rimane, soltanto, di definire la macro HB\_PRINT, che sarà data dalla codifica dell'algoritmo alla pagina seguente , con un' unica considerazione sull'argomento da fare , che consiste nello specificare l'utilizzo delle istruzioni : *shift* e *and* , in sostituzione della divisione per sedici , dato che queste istruzioni risultano essere più efficienti dell'istruzione *div* .

## Diagramma di flusso

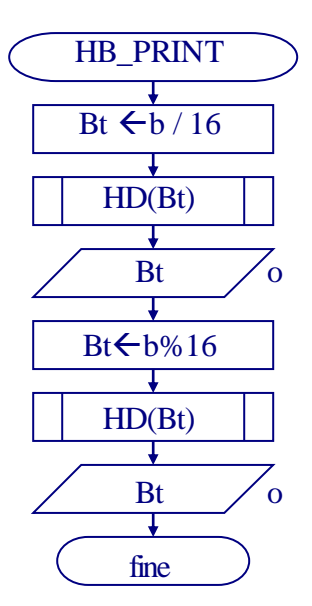

Traduzione in linguaggio assembly

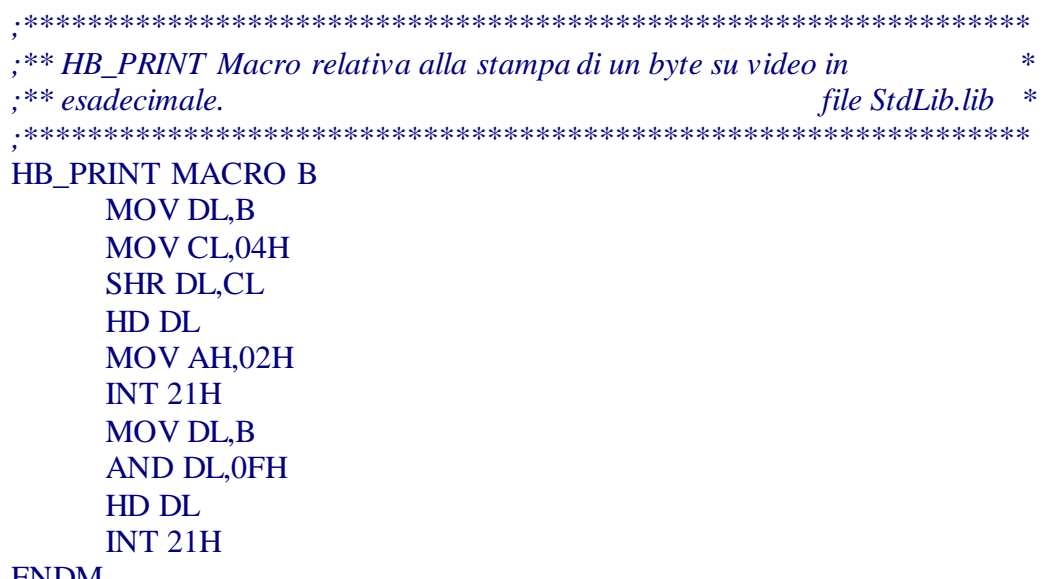

**ENDM** 

Nella precedente macro, le singole cifre di B, ottenute : sciftando di quattro posti verso destra B, per ricavare la cifra più significativa, e attraverso l'istruzione :and B,0FH, per eliminare la parte alta di B e estrarre la cifra meno significativa, al momento della loro conversione nei corrispettivi caratteri ascii, è stata utilizzata la sub-macro HD, il cui algoritmo risulta essere:

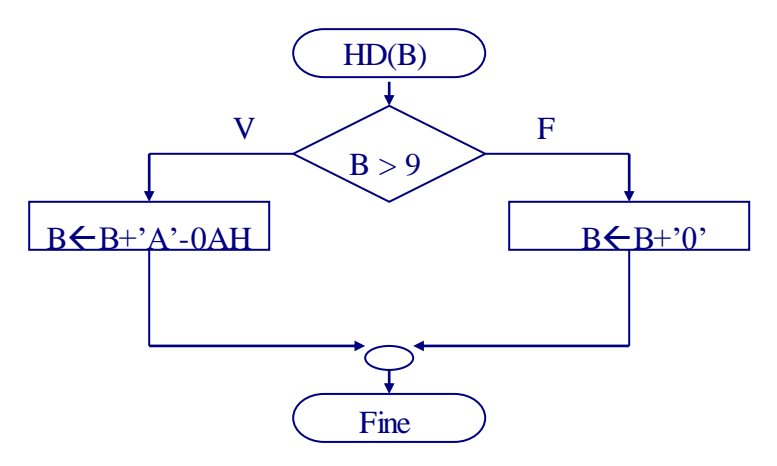

Che tradotto in linguaggio assembly diviene:

;\*\* Macro x la conversione da cifra a caratere ASCII file StdLib.lib \*\* 

**HD MACRO B LOCAL VERO\_IF,FINE\_IF** CMP B,09H **JA VERO IF** ADD  $B, '0'$ **JMP FINE\_IF** VERO\_IF: ADD B,'A'-0AH FINE IF: **ENDM** 

Commento:Dopo aver convertito il file sorgente(prodotto.asm) nel file eseguibile, attraverso le operazioni di compilazione e di linker, si potrà vedere il risultato finale dell'esecuzione del programma, che risulterà essere simile all'esempio riportato in basso:

# – |□| × **EXC: \tasm\PRODOTTO.EXE** Inserisci a: 299 Errore! Inseristical article of the contract of the contract of the contract of the contract of the contract of the contract of the contract of the contract of the contract of the contract of the contract of the contract of the co